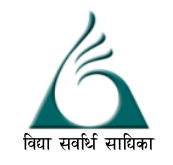

Subject: COMPUTER SCIENCE

## ANANDALAYA FIRST PRE BOARD EXAMINATION

Class XII

M.M: 70

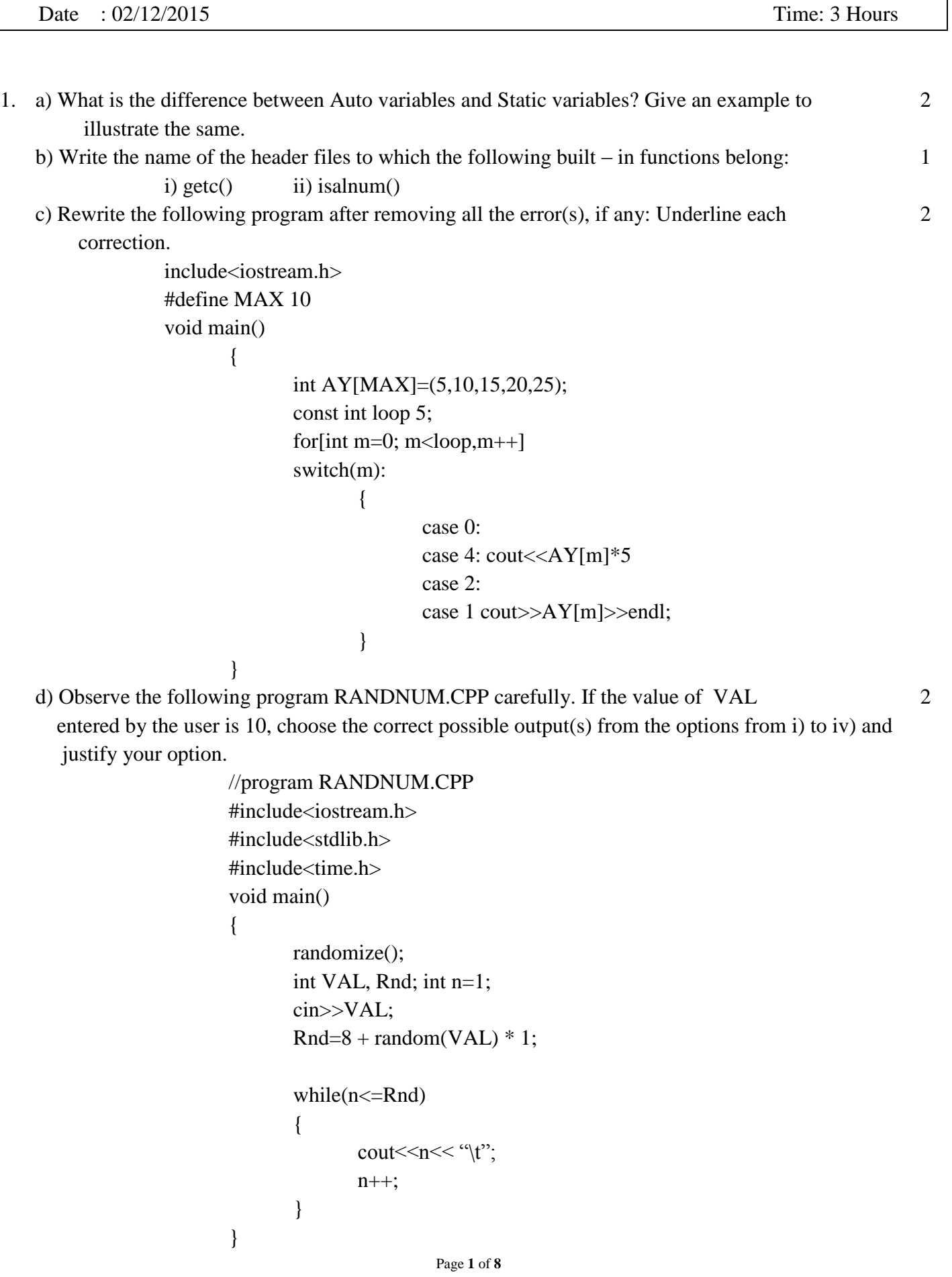

```
 output options:
   i) 1 2 3 4 5 6 7 8 9 10 11 12 13
   ii) 0 1 2 3 
   iii) 1 2 3 4 5
   iv) 1 2 3 4 5 6 7 8 
e) What will be the output of the following program:
              #include<iostream.h>
              #include<ctype.h>
              #include<conio.h>
              #include<string.h>
              void PointersFun(char Text[], int &count)
              {
                     char *ptr=Text;
                     int length=strlen(Text);
                     for(; count<length-2; count+=2, ptr++)
                     {
                             *(ptr + count) = tower(* (ptr + count));}
              }
              void main()
              {
                     clrscr();
                     int position=0;
                     char Data[]= "ChangeString";
                     PointersFun(Data, position);
                     cout<<Data<< "@"<< position;
                     cout.write(Data + 3, 4);
              }
                                                                                                   3
f) Find the output of the following program:
               #include<iostream.h>
               #include<conio.h>
              #include<string.h>
              struct KEY
                             {
                                    char word[10];
                                    int count;
                             };
              void changekeyword(KEY somekey);
             void main()
              {
                     KEY aKEY;
                     strcpy(aKEY.word, "#define");
                     aKEY.count=0;
                     changekeyword(aKEY);
                     cout<<aKEY.word<< "\t"<<aKEY.count<< "\n";
                     getch();
              }
                                                                                                   2
```

```
void changekeyword(KEY somekey)
                  {
                         strcpy(somekey.word, "const");
                         somekey.count=1;
                         cout << some key.word << "\t" << some key.count << "\n";
                  }
2 a) How does C_{++} organise memory when a program is run ? 2
   b) class cat
                         {
                         public:
                                cat(int initialAge)
                                {
                                itsAge=initialAge;
                                }
                                \simcat()
                                {
                                }
                                int getAge()
                                {
                                return itsAge;
                                }
                                void setAge(int Age)
                                {
                                itsAge=Age;
                                }
                                void Meow()
                                {
                                cout << "Meow\n";
                                }
                         private:
                                int itsAge;
                         };
                 void main()
                  {
                         cat Friskey(5);
                                  _____________ //Statement 1
                         cout << "Friskey is a cat who is";
                         cout<<_______________ << "years old\n"; //Statement 2
                                      ______________ //Statement 3
                         Friskey.setAge(7);
                         cout << "\n Now Friskey is";
                         cout<<______________ << "years old\n"; //Statement 4
                  }
       Observe the program given above carefully and fill the blanks marked as Statement 1, 
       Statement 2, Statement 3 and Statement 4 to produce the following output:
                  Meow
                  Friskey is a cat who is 5 years old
                  Meow
                  Now Friskey is 7 years old
                                                                                                      2
```
c) Define a class ELECTION in C++ with the following descriptions:

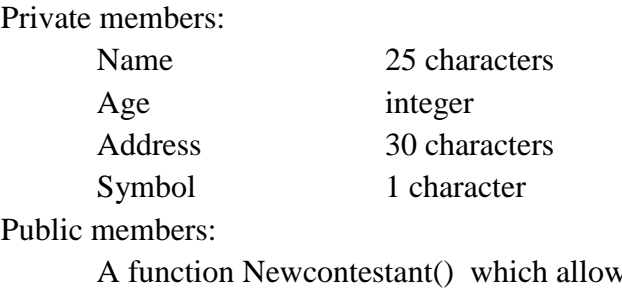

is the user to enter Name, Age, Address and call the Assignsymbol() function to assign a symbol.

A function Assignsymbol(), which assign the the value for Symbol as per the following conditions:

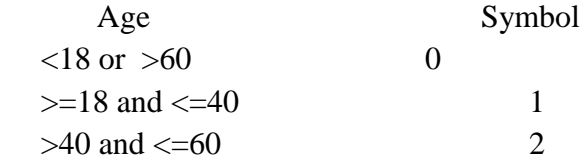

A function Showelection() to display the content from all data members on screen. d) Answer the questions (i) to (iv) based on the following code:

```
class vehicle
```
{ int wheels; protected: int passenger; public: void inputdata(); void outputdata(); }; class heavyvehicle : protected vehicle { int diesel\_petrol; protected: int load; public: void readdata(int, int); void writedata(); }; class bus : private heavyvehicle { char make[20]; public: void fetchdata(); void displaydata(); }; i) Name the base class and derived class of heavyvehicle class.

ii) Name the data member(s) that can be accessed from the function displaydata().

 iii) How many bytes will be required by an object of vehicle and heavyvehicle classes respectively?

iv) Is the member function outputdata() accessible to the objects of the class heavyvehicle?

4

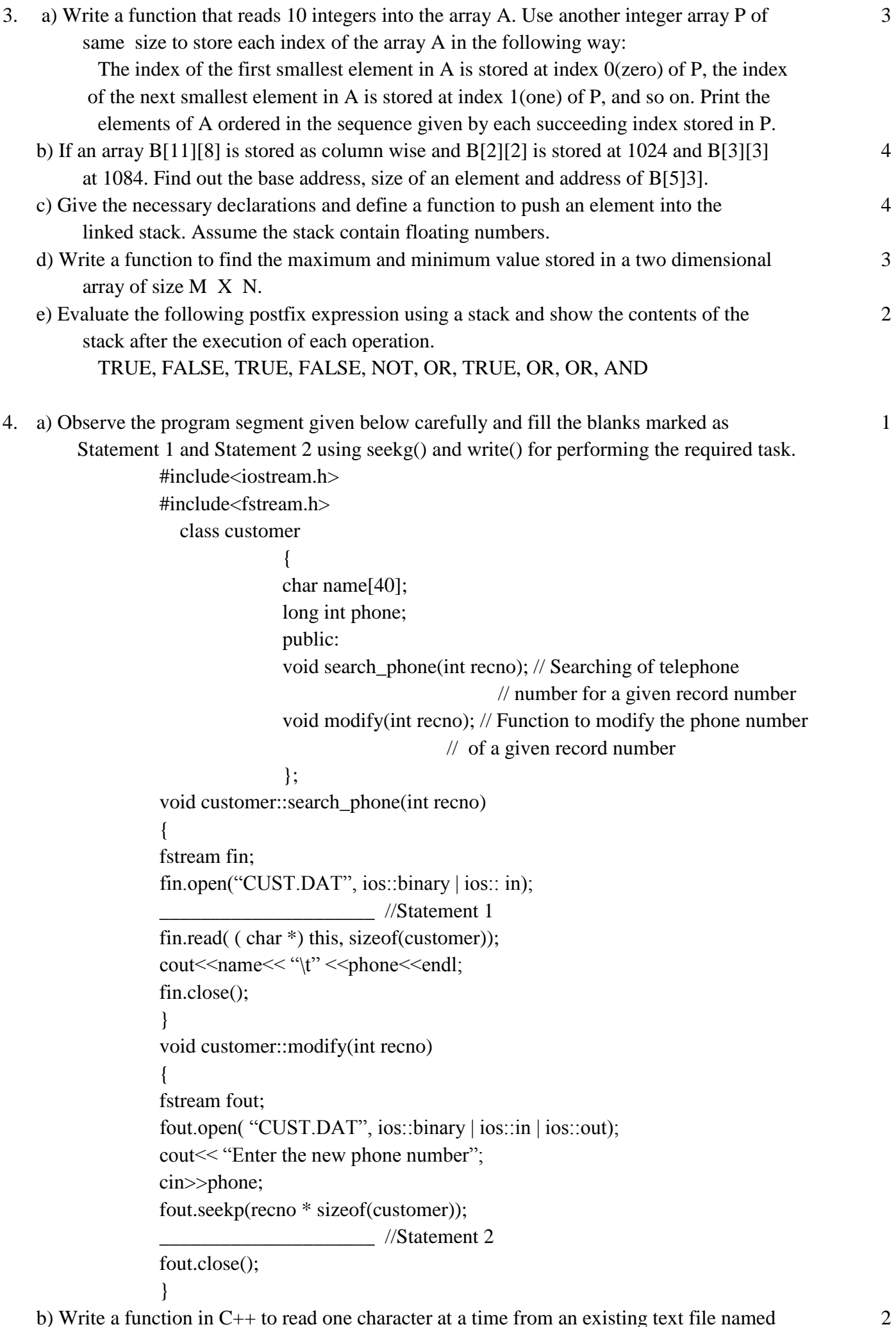

b) Write a function in C++ to read one character at a time from an existing text file named as OLD.TXT and store it into another text file named as NEW.TXT in uppercase.

c) Assuming a binary file JOKES.DAT is containing objects belonging to a class JOKE (as defined below). Write an user defined function in  $C++$  to add more objects belonging to class JOKE at the bottom of it.

class JOKE

```
{
    int jokeid; //Joke identification number
    char type<sup>[5]</sup>; //Joke Type
    char jokedesc[255]; //Joke description
    public:
    void Newjokeentry()
    {
    cin>>jokeid;
    gets(type);
    gets(jokedesc);
    } 
 void Showjoke()
    {
    cout<<jokeid<< ";"<<type<< "\n";
    cout<<jokedesc;
    }
    };
```
- 5. a) Define the following terms:
	- i) Degree of a relation
	- ii) Candidate Key
	- iii) Touple
	- iv) View
	- b) Consider the following tables SCHOOL and ADMIN. Write SQL commands for the statements (i) to (iv) and give outputs for SQL queries (v) to (viii). 6

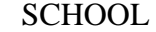

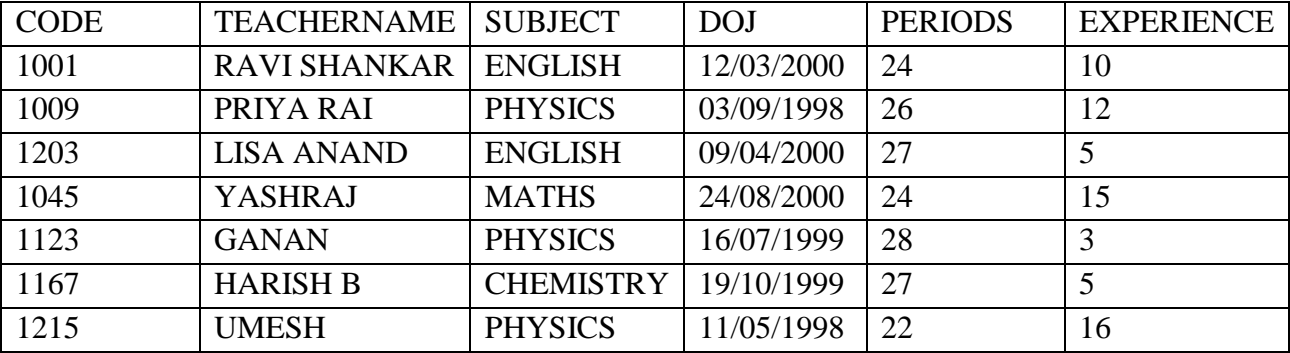

## ADMIN

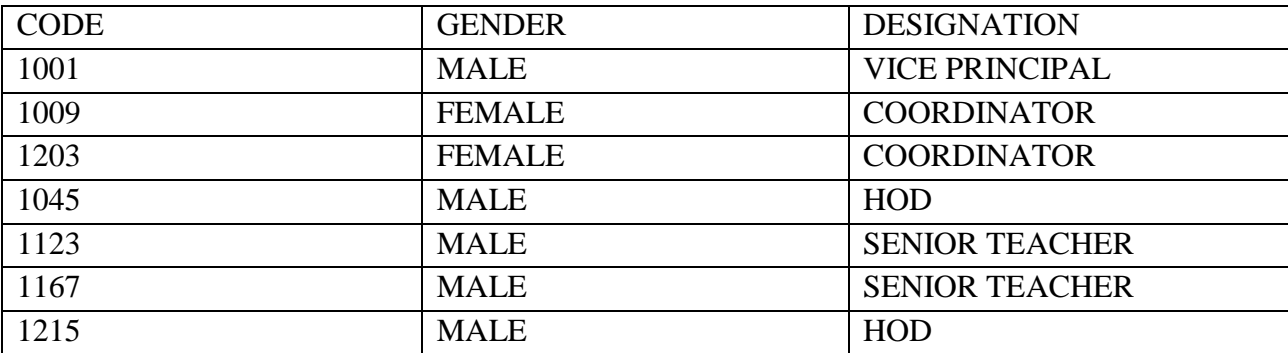

2

- i) To display TEACHERNAME, PERIODS of all teachers whose periods less than 25.
- ii) To display TEACHERNAME, CODE and DESIGNATION from tables SCHOOL and ADMIN.
- iii) To display the TEACHERNAME who have minimum PERIODS.
- iv) To display CODE, TEACHERNAME and SUBJECT of all teachers who have joined the school after 01/01/1999.
- v) SELECT MAX(EXPERIENCE), SUBJECT FROM SCHOOL GROUP BY SUBJECT;
- vi) SELECT TEACHERNAME, GENDER FROM SCHOOL, ADMIN WHERE DESIGNATION = "COORDINATOR" AND SCHOOL.CODE=ADMIN.CODE ;
- vii) SELECT DESIGNATION, COUNT(\*) FROM ADMIN GROUP BY DESIGNATION HAVING COUNT(\*) <3;
- viii) SELECT COUNT(DISTINCT SUBJECT) FROM SCHOOL;
- 6 a) Prove algebraically  $XY + YZ + Y'Z = XY + Z$  2
	- b) Design a circuit for the Boolean expression  $(A' + B' + C') (A + B' + C') (A + B + C')$ using NOR to NOR logic.

c) Write the POS form of a Boolean function  $F(X, Y, Z)$ , and the truth table of which is given below:

 $\mathfrak{D}$ 

1

2

1

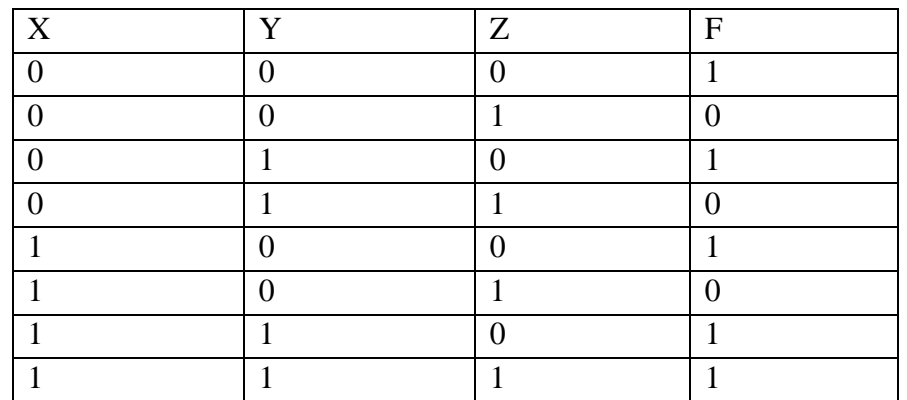

d) Reduce the following Boolean expression using K-map:

 $F(W, X, Y, Z) = \prod(0, 1, 3, 5, 6, 7, 10, 14, 15)$ 

- 7 a) Compare Twisted pair and coaxial transmission media. 1
	- b) Expand the following terminologies:
		- i) URL
	- ii) NFS c) What is web browser? 1 d) What do you understand by network security?

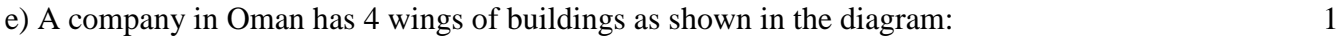

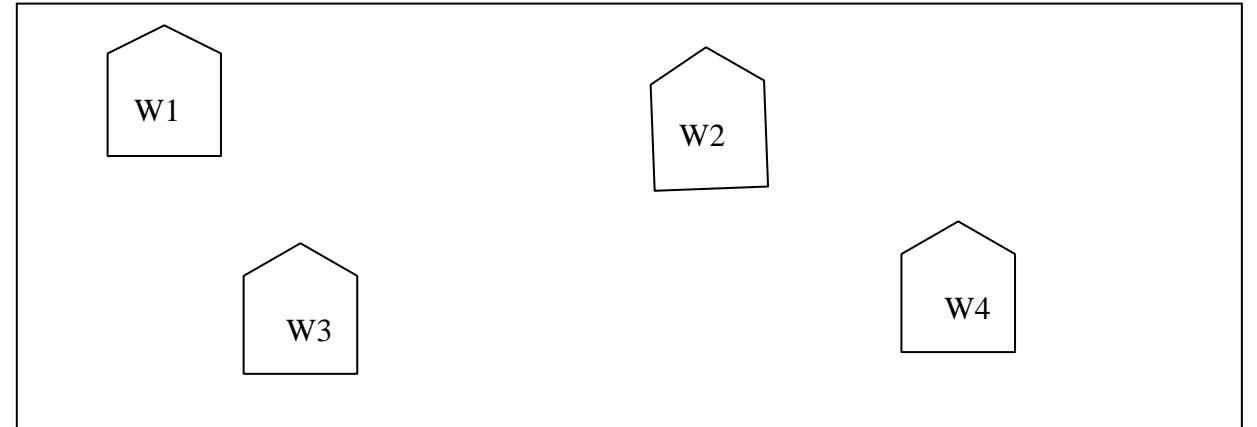

Center to center distances between various Buildings:

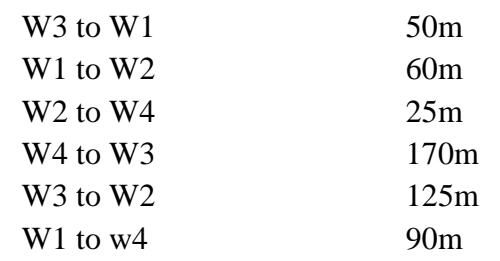

Number of computers in each of the wing:

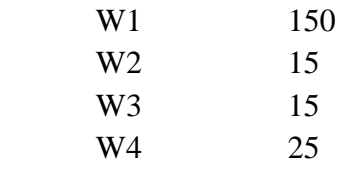

Computers in each wing are networked but wings are not networked. The company has now decided to connect the wings also.

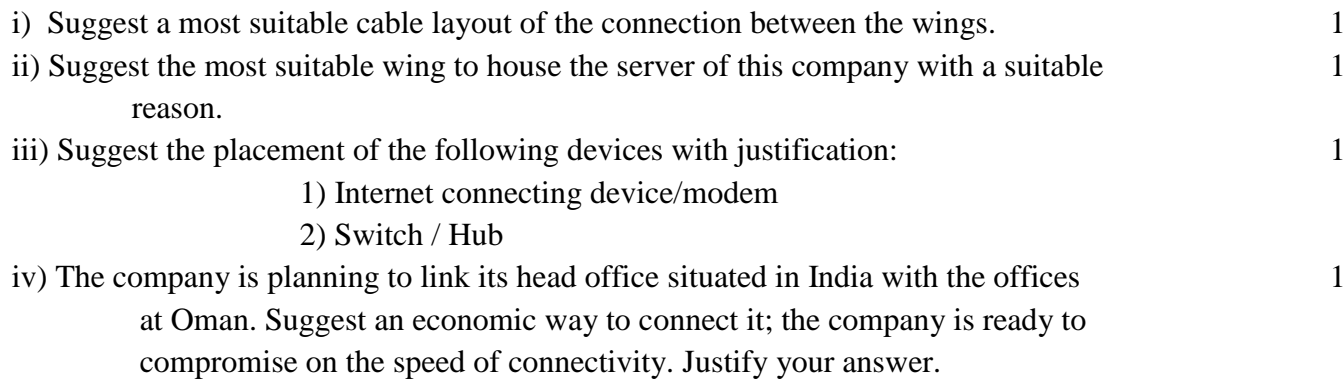